# **Chapter 7: Learning A Second Language: JavaScript Block Mode → CoffeeScript → JavaScript**

## **7.0.1 Objectives**

The same fundamental programming concepts apply across different programming languages.

Exposure to a second programming language allows students to understand that the programming concepts they learn as beginners are the same concepts used by professionals. This unit introduces JavaScript, which is a very close cousin of CoffeeScript, and one of the most widely used languages used by professionals today. In this unit, students will use blocks to learn JavaScript syntax, and to see how the syntax of JavaScript and CoffeeScript have many similarities, and they will transition from blocks to programming directly in JavaScript text code.

## **7.0.2 Topic Outline**

- 7.0 Chapter Introduction
	- 7.0.1 Objectives
	- 7.0.2 Topic Outlines
	- 7.0.3 Key Terms
	- 7.0.4 Key Concepts

#### 7.1 Lesson Plans

- 7.1.1 Suggested Timeline
- 7.1.2 CSTA Standards
- 7.1.3 Teaching Notes
- 7.1.4 Lesson Plan I to use blocks to code in JavaScript mode.

7.1.5 Lesson Plan II to recreate the Broken Scene program demonstrating the iterative development model.

## **7.0.3 Key Terms:**

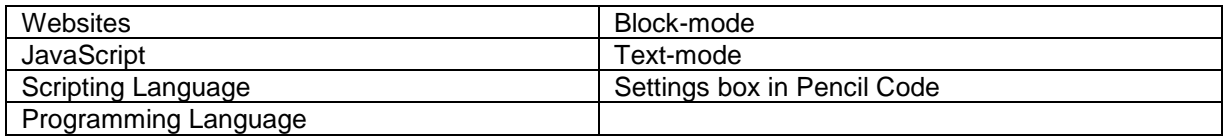

# **7.0.4 Key Concepts**

#### **Languages in Pencil Code**

Every programming language has its own **syntax**, that is, has a specific set of patterns of words and punctuation allowed in the language. As shown in previous chapters, using a block editor view gives students a view of the syntax for a language.

For a sense for how JavaScript differs from CoffeeScript, see the two function definitions below, one written in CoffeeScript, and the other in JavaScript. Both text code and blocks are shown.

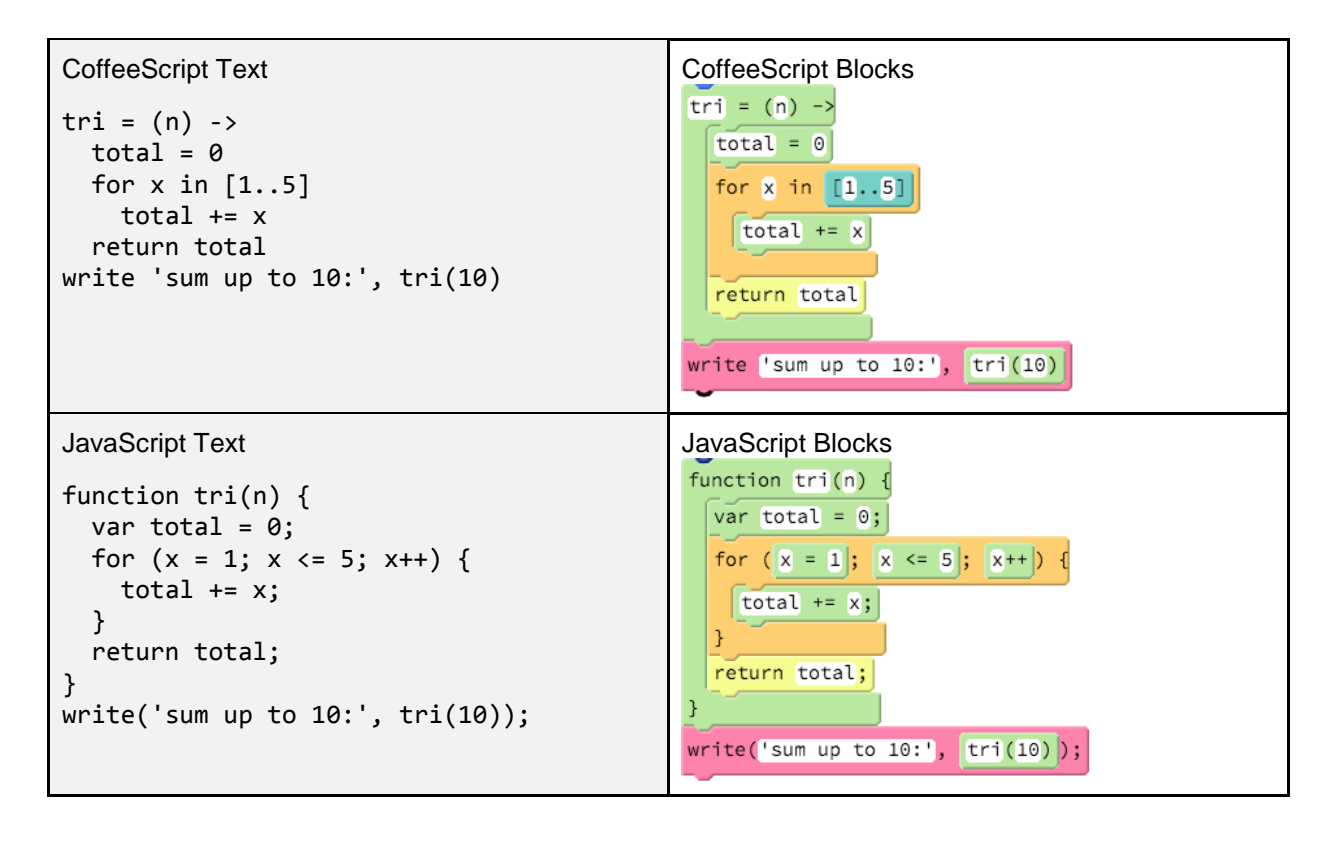

Although looking at the text makes the languages seem very different, looking at the blocks reveals that JavaScript and CoffeeScript are closely related languages. Generally, JavaScript requires more punctuation, but the structure of most code is essentially identical between the two languages.

#### **Choosing between JavaScript and CoffeeScript**

In Pencil Code, a project can be switched between JavaScript and CoffeeScript by clicking on the "gear" button in the blue bar. When you choose JavaScript, it is run directly by your browser. When you choose CoffeeScript, the CoffeeScript compiler compiles the program into JavaScript before it is run.

CoffeeScript and JavaScript are closely related. They operate on the same objects and they have the same level of speed and power when they run. CoffeeScript was designed after JavaScript, so the CoffeeScript syntax has several advantages:

- CoffeeScript syntax requires less punctuation than JavaScript, so it is easier to type without syntax errors.
- CoffeeScript directly supports more programming concepts; for example, it has syntax for classes and await.
- CoffeeScript uses meaningful indents, which means it is impossible to hide nesting mistakes with deceptive indenting.
- CoffeeScript avoids common mistakes in JavaScript such as approximate-zero-equality and accidental global variables.

The default language in Pencil Code is CoffeeScript, because it is easier to learn how to read and write text code in CoffeeScript. Why would a programmer choose to program in JavaScript? Because JavaScript has three significant advantages:

JavaScript is an official standard designed by an international committee, and it runs in Web browsers without translation.

- The community of programmers who know JavaScript is larger than the CoffeeScript community.
- Many people are working on improving future versions of JavaScript, and they are aware of the good things in CoffeeScript.

JavaScript continues to evolve, and future versions of JavaScript will incorporate some of the innovations in CoffeeScript. So even for JavaScript aficionados, it is worth knowing CoffeeScript because many of its ideas represent the future of JavaScript.

And for fans of CoffeeScript, it is worth knowing JavaScript because there are benefits its larger community.

#### **Differences between CoffeeScript and JavaScript**

JavaScript and CoffeeScript are closely related languages, and by understanding where some additional punctuation is required, you can translate directly from one to the other. Here is a summary of a few differences between CoffeeScript and JavaScript, showing how equivalent code would be written in each language. We discuss these in detail below.

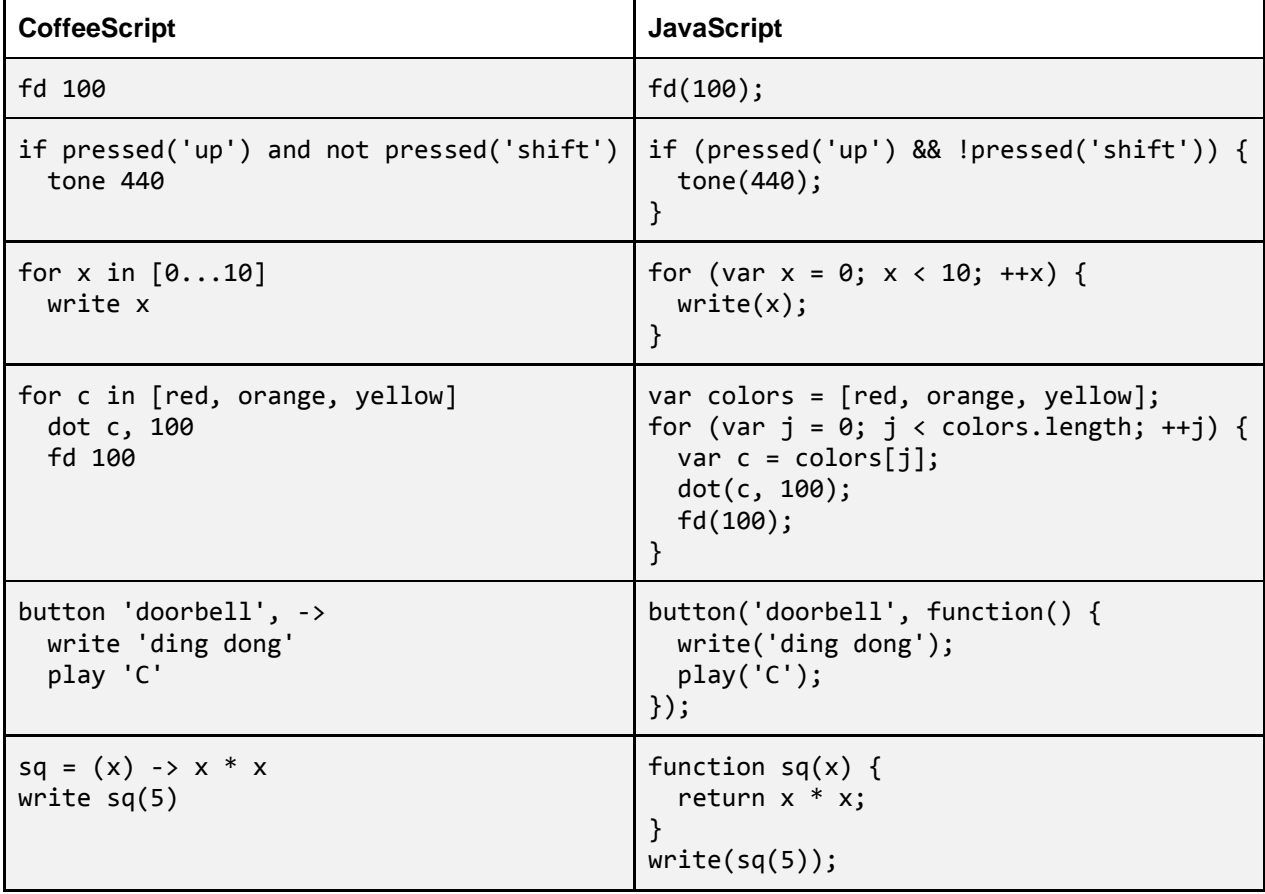

#### **Parentheses and Semicolons**

JavaScript requires parentheses after a function name in order to run a function call. These same parentheses are optional in CoffeeScript, but are required in JavaScript.

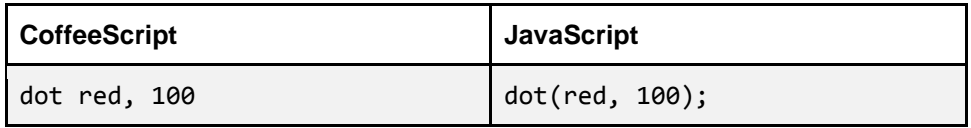

JavaScript also recommends a semicolon at the end of every complete statement (including function calls, return statements, and break and continue statements). Not every line of code, however, is a complete statement. For example, the first line of an if is not a complete statement and should not be separated from the body of the if by a semicolon.

#### **Punctuation for Boolean Expressions**

JavaScript also requires parentheses after the words if, while, and switch to surround the tested expression. CoffeeScript, does not require these parentheses.

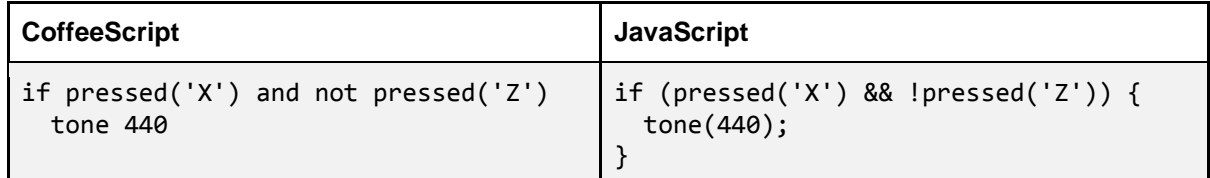

The words and, or, not, is and isnt in CoffeeScript are not supported in JavaScript. Instead, JavaScript uses punctuation for these Boolean expressions. The corresponding punctuation has exactly the same meaning as the spelled-out words in CoffeeScript.

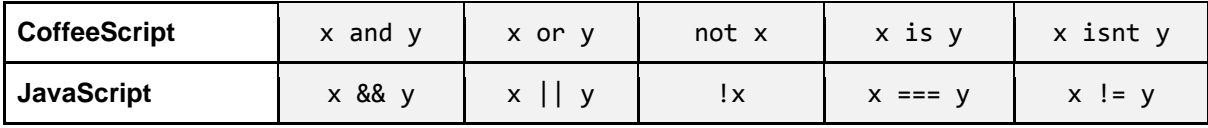

CoffeeScript allows the JavaScript punctuation for all these operators, but when programming in CoffeeScript, it is conventional to use the spelled-out English words to improve readability.

#### **Indents versus Curly Braces**

JavaScript uses curly braces to indicate nesting. While indents are allowed, they do not mean anything to the JavaScript interpreter. It important to use curly braces and make sure they match the indenting.

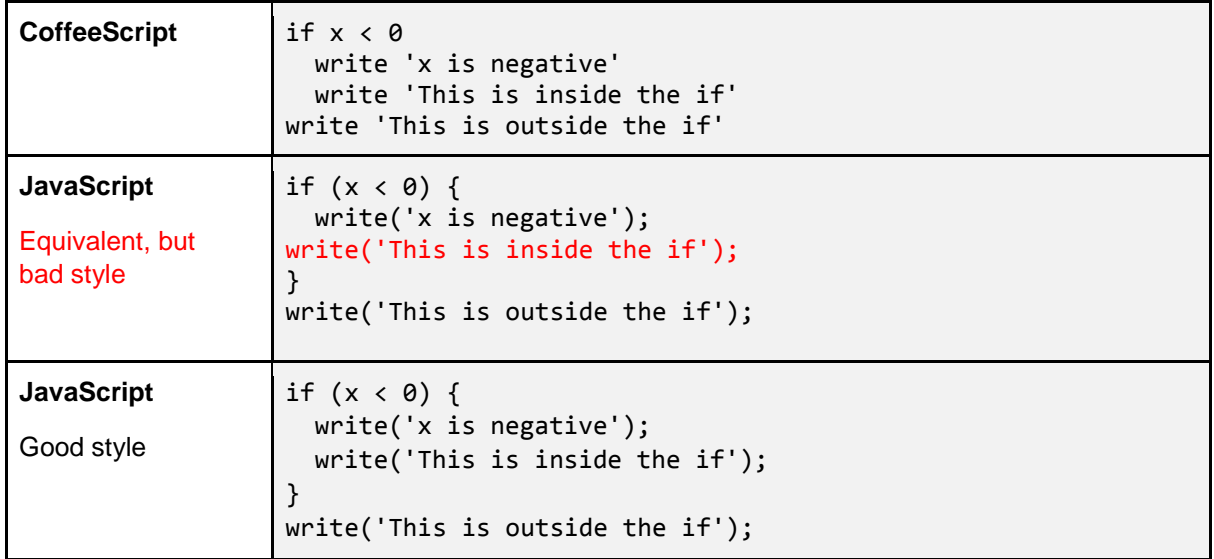

Some beginners, when discovering that JavaScript is not sensitive to indenting, will write JavaScript code with no indenting at all. This is a terrible idea, because it leads to confusing code like the example above. Good code is not just functional, but readable.

If the curly braces are omitted in JavaScript, a control flow statement such as if, while, or for will only apply to the single line of code after the condition. The red line in the JavaScript below will print "This is not in the if!" regardless of the value of x. The correct way to write the equivalent JavaScript is with curly braces, as in the last row.

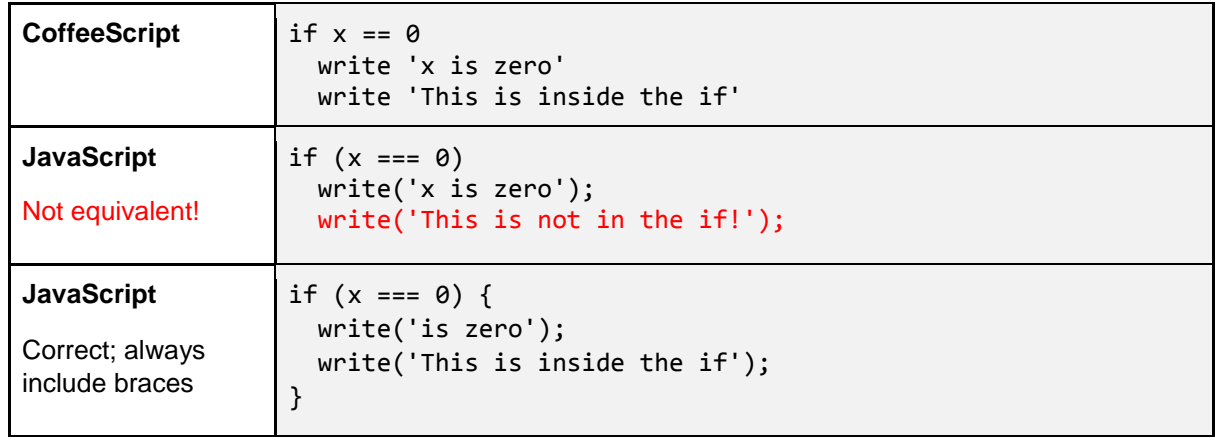

Never omit the curly braces in JavaScript! The JavaScript interpreter will not pay attention to indenting, so omitting curly braces is an invitation to have errors like the one above.

It is important to help students understand that good style in a JavaScript program requires consistent use of curly braces and indenting. Programs should always be written with curly braces after conditionals and loops and indents must match with curly braces so that other programmers can read and understood them. The number of indents should match the number of nested curly braces.

# **Understanding the Three-Clause for Loop**

The current version of JavaScript does not have an array-based for loop like CoffeeScript. Instead, JavaScript supports a "three part for loop". This type of for loop is just an abbreviation for three lines of a while loop on a single line. The following three are equivalent:

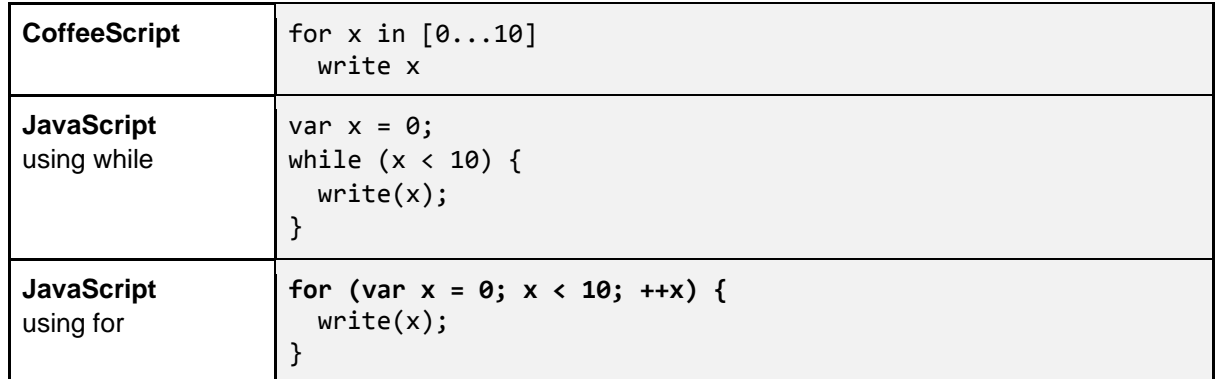

The three-part for loop in the last row of the table contains three statements in the parentheses.

- 1. The loop initializer, such as var  $x = 0$  here. This statement is run once, before the loop begins.
- 2. The loop condition, here  $x \times 10$ . This statement is run before each repetition of the loop, including before the first one. If it is ever false, the loop skips to the end and stops running.
- 3. The loop incrementer, here ++x. This statement runs after the execution of each iteration of the loop, right before going back to test the condition again.

Although there can be 10 or more pieces of punctuation on the line of a three-part "for" loop, they usually follow the same pattern, counting up from zero to some number.

# **Declaring Functions Using the Word "function"**

Functions in JavaScript are always written out with the special word "function," and functions that return a value must contain an explicit return statement (whereas in CoffeeScript, the last value computed is automatically the value returned). Here is a named function declaration in JavaScript:

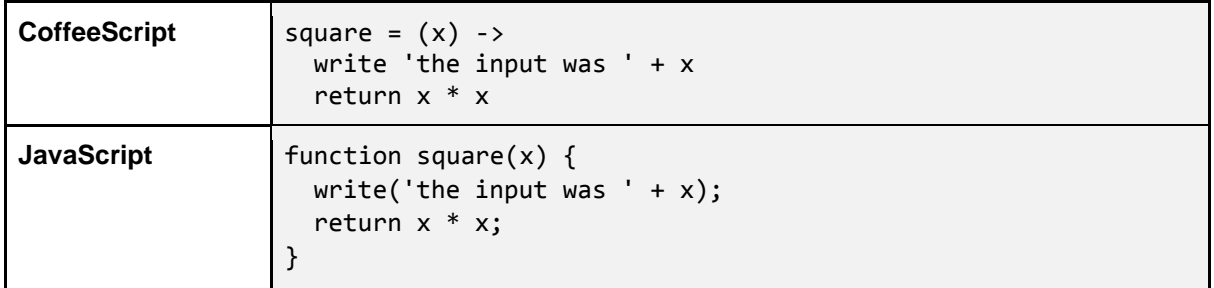

In CoffeeScript, functions must be defined before they are called while in JavaScript named functions can be declared out-of-order. JavaScript named function declarations are implicitly bound to their names before any other code runs.

Unnamed functions such as function callbacks from buttons or inputs, still use the word "function" but without the name, like this:

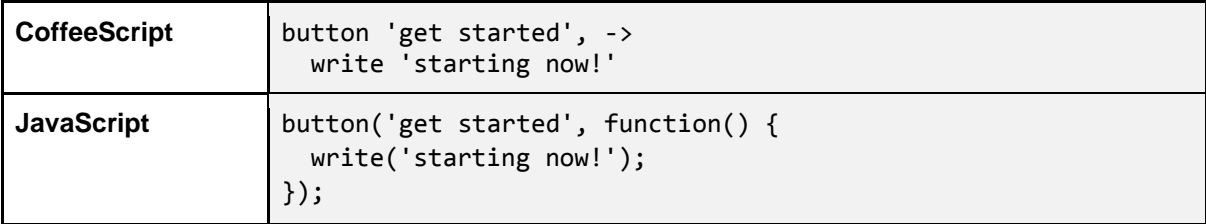

When an anonymous function is defined inline and passed as the last argument to an event binding function such as "button", the program ends up including a curious series of punctuation at the end (a closing curly brace, a closing smooth parentheses, and a semicolon). This sequence of punctuation is very common in JavaScript code.

### **Waiting on Input Without "await"**

Unlike CoffeeScript, the current version of JavaScript does not support the "await" keyword or concept. That means that if you wish to write a program that waits on input, you must arrange function callbacks to produced the desired effect.

Arranging any sequence of execution is possible, but it requires planning.

The table below contains a simple program to total up numbers. The program on the right is written JavaScript using only function definitions while the program on the left uses the equivalent CoffeeScript with "await/defer".

Getting a loop effect requires the programmer to define a function that sets up a callback that causes its own execution again. This is a form of looping through recursion. (Recursion will be discuss in more detail in Chapter 9.)

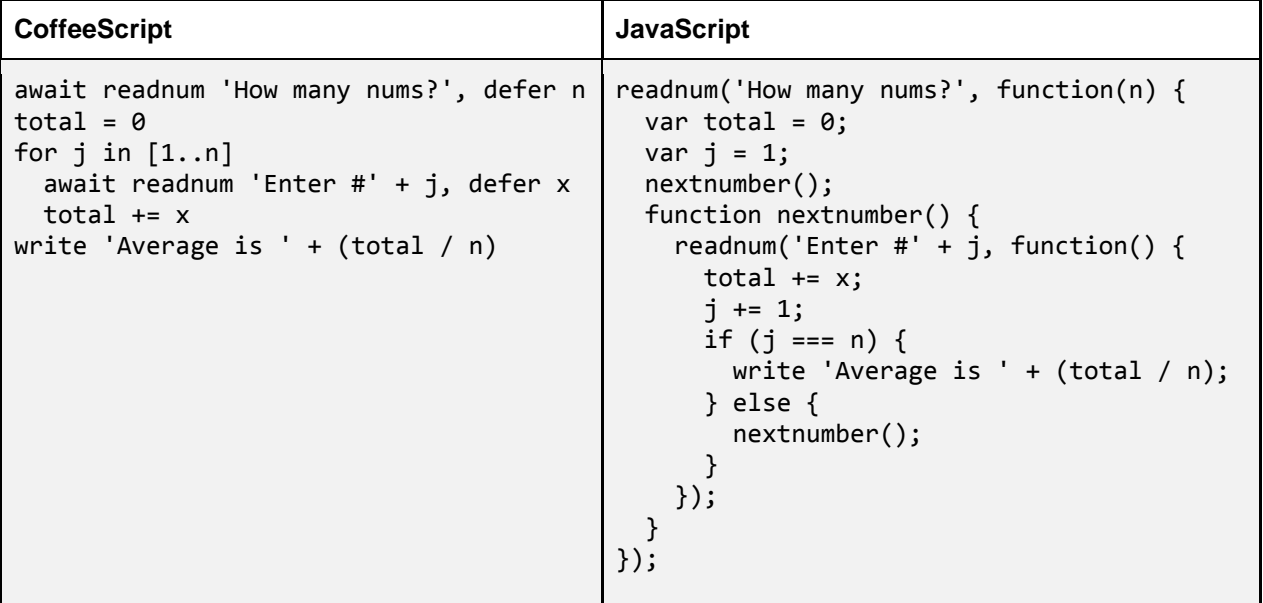

The people that oversee the ongoing design of JavaScript are aware that the code on the right is more difficult to write than the code on the left, and the standards committee is considering adding "await" to a future version of JavaScript. Until that happens, the code on the right is what is needed to write this type of program in JavaScript.

# **Common Syntax Pitfalls in JavaScript**

JavaScript has more punctuation than CoffeeScript, so there are additional syntax errors to watch out for when coding in JavaScript in text-mode. Here are a few forms to watch out for:

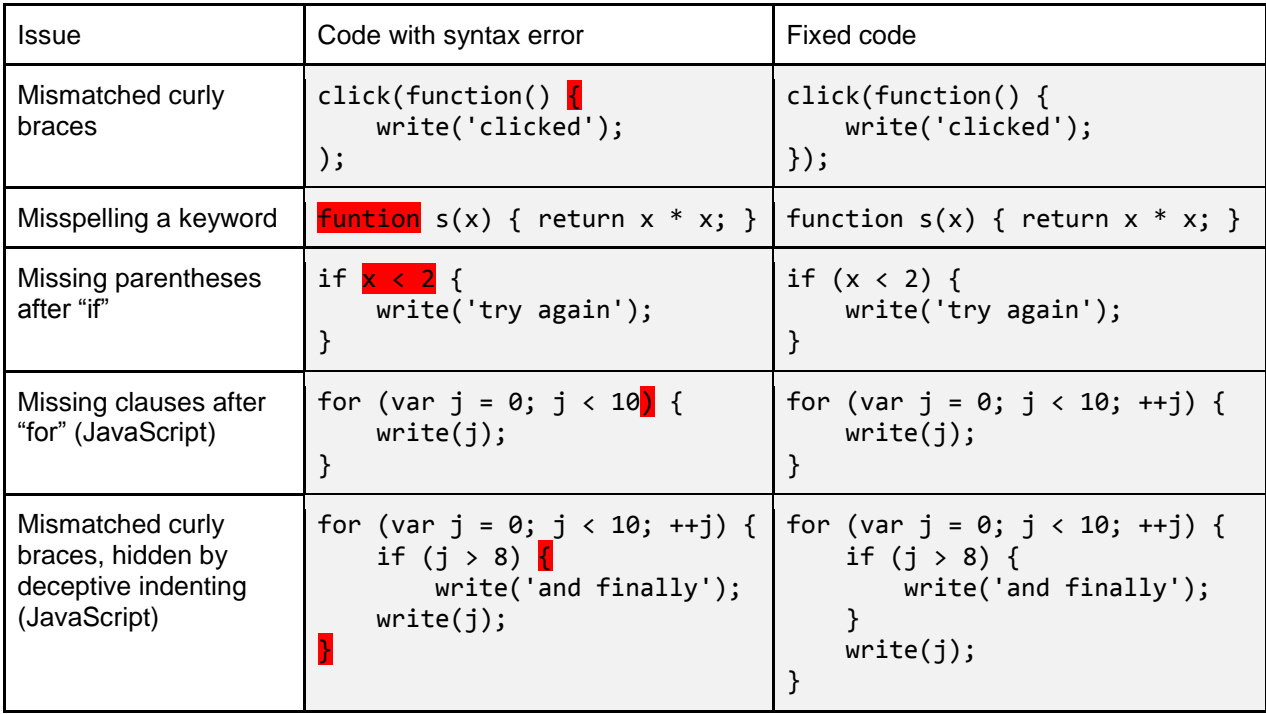

When getting used to JavaScript syntax, it is helpful for the student to get some practice reading JavaScript punctuation so that they can quickly identify errors such as the ones above.

## **7.1.1 Suggested Time-line: 1 55-minute class period**

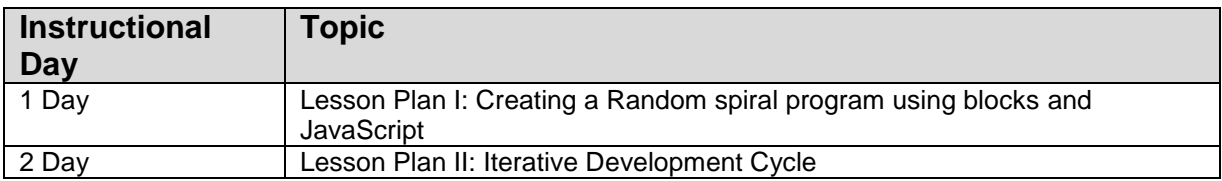

## **7.1.2 Standards**

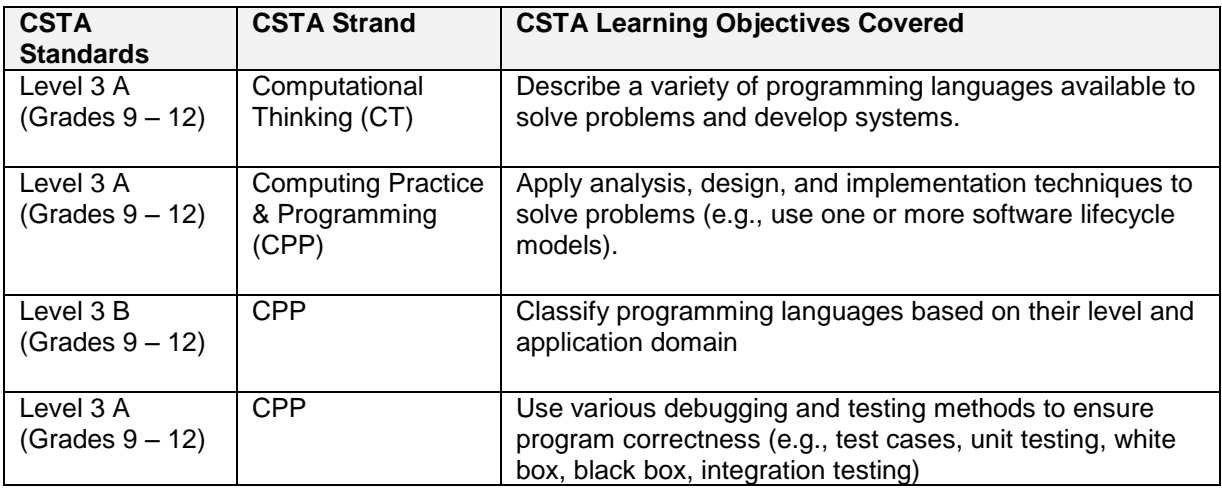

# **7.1.3 Teaching Notes**

Mastering these concepts and practices requires student to make several transitions. Students are required to move from using blocks to text. In addition, they will now need to begin programming in JavaScript which is harder programming language to program in as compared to CoffeeScript. Here are a series of steps that will facilitate this new learning.

Step 1: Have the students to choose a program that they have already coded and analyzed in blockmode and text-mode.

Step 2: Have the students begin pulling the blocks and arranging them (copying from an existing lab) and then have then switch to text-mode.

Step 3: Ask the students to add a new construct to the program that adds a small feature by typing it in the text editor and have them run the program.

Step 4: Encourage the students to keep adding small constructs and watching how the program responds. Encourage students to switch to block-mode and add a block if that would make them more adventurous and ready to try modifying the program; then switch back to text mode to become familiar with text syntax.

## **7.1.4 Lesson Plan I**

Note: For this lesson, make sure you are in block mode. Type in the code (switch to block-mode if needed) and click the play arrow to demonstrate the results.

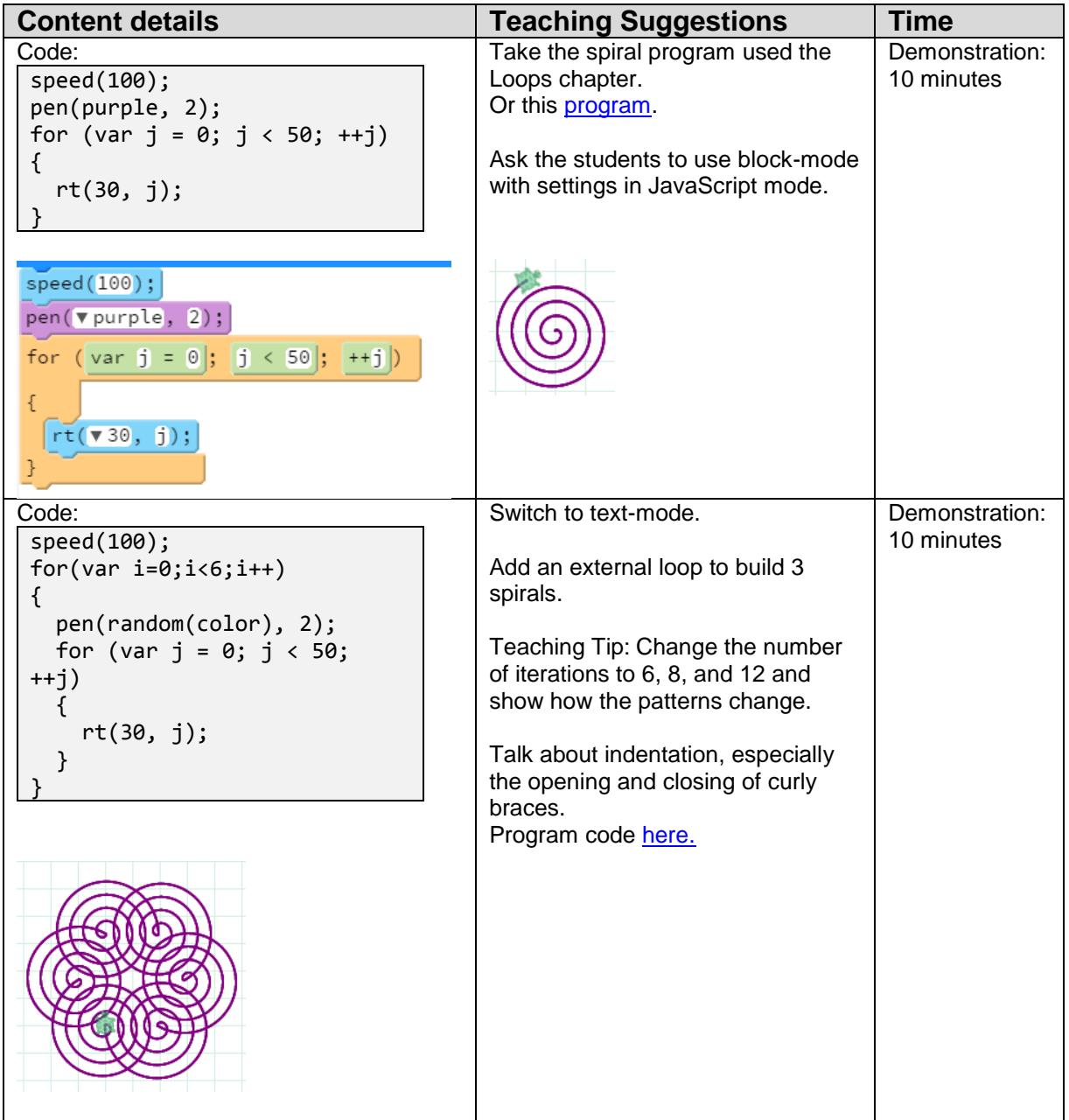

# **7.1.5 Lesson Plan II**

This lesson uses the Broken Sample Scene program. Having already worked on functions, students should now be ready to read code, isolate small snippets of code, and make the entire program work. This lesson helps students understand the iterative development cycle, that is, the process of adding small pieces of code to a large program.

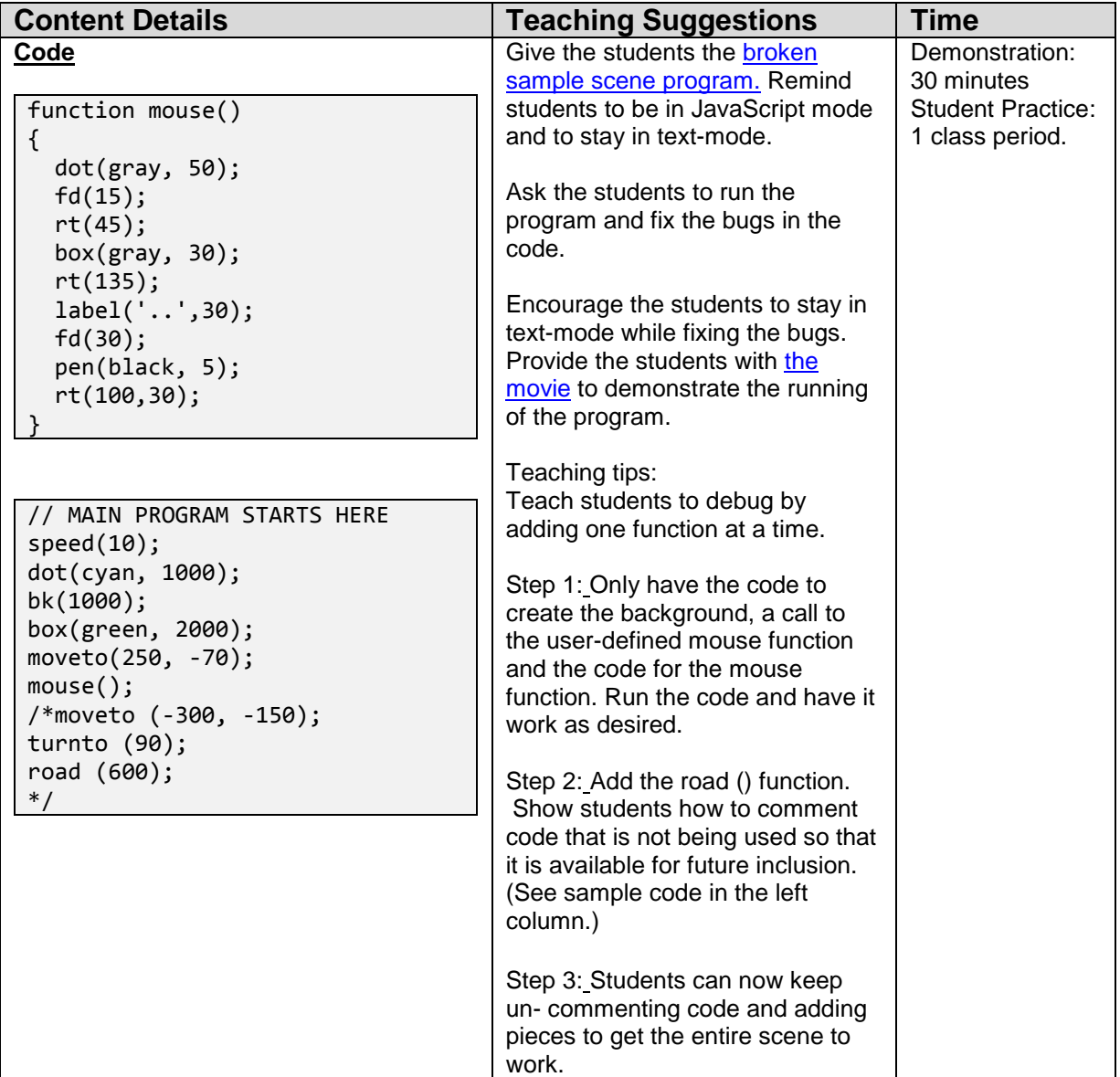